$\textbf{TRAGE}$  TRAEGER.pe Söllnerstr. 9 . 92637 Weiden . [info@traeger.de](mailto:info@traeger.de?subject=OpcAddReferencesResponse Class) . +49 (0)961 48 23 0 0

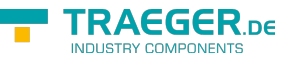

# OpcAddReferencesResponse Class

**Namespace:** Opc.UaFx.Services **Assemblies:** Opc.UaFx.Advanced.dll

#### **C#**

```
[CLSCompliant(false)]
public class OpcAddReferencesResponse : OpcServiceResponse<OpcStatusCollection>,
IOpcServiceResponse
```
**Inheritance** [Object](https://docs.microsoft.com/en-us/dotnet/api/system.object) > [OpcServiceResponse](https://wiki.traeger.de/en/software/sdk/opc-ua/net/api/opc.uafx.services.opcserviceresponse) > [OpcServiceResponse](https://wiki.traeger.de/en/software/sdk/opc-ua/net/api/opc.uafx.services.opcserviceresponse)[<OpcStatusCollection>](https://wiki.traeger.de/en/software/sdk/opc-ua/net/api/opc.uafx.opcstatuscollection) > OpcAddReferencesResponse

**Attributes** [CLSCompliantAttribute](https://docs.microsoft.com/en-us/dotnet/api/system.clscompliantattribute)

**Implements** [IOpcServiceResponse](https://wiki.traeger.de/en/software/sdk/opc-ua/net/api/opc.uafx.services.iopcserviceresponse)

#### <span id="page-0-0"></span>**Constructors**

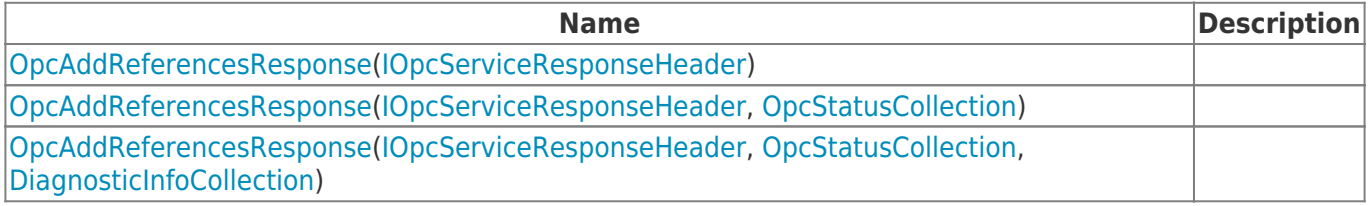

### <span id="page-0-1"></span>Properties

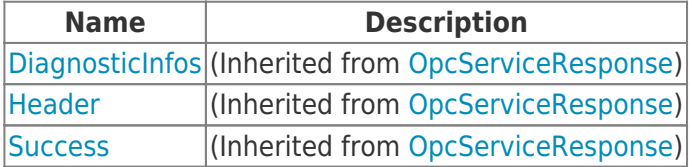

#### <span id="page-0-2"></span>Methods

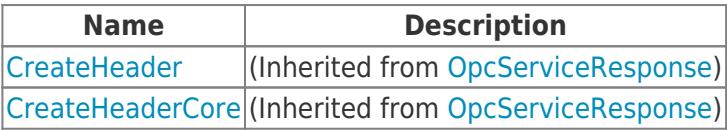

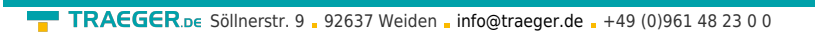

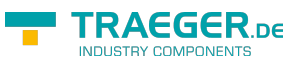

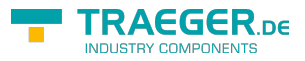

## **Table of Contents**

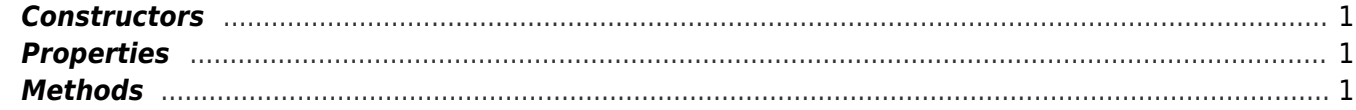